HID (

СООбЩЕНИЯ **Объединенного ИНСТИТУТА ЯДЕРНЫХ ИССЛЕДОВАНИЙ** дубна

 $689/2 - 81$ 

E1-80-685

H.Nowak, W.-D.Nowak

**MONTE CARLO SIMULATION** OF DIFFRACTION DISSOCIATION **EXPERIMENTS WITH THE BIS-2 SPECTROMETER** 

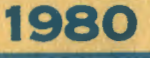

#### I. INTRODUCTION

GEANT  $/1/$ , a general program for the Generation of Events ANd Tracks in electronic experiments, has been written at CERN for use in a variety of such experiments.

For each experiment a special. user package is necessary to realize the set-up geometry, the properties of given reactions and others (see, for instance, NA4SIMUL/2/).

For the user of GEANT some familiarity is requested with the following program packages:

- HBOOK /3/ for histogramming and related topics

 $-$  zrook  $/4/$ . for the management of the dynamical data bank structure

 $-$  FFREAD  $/5/$  for format free data card input.

In the simplest case the existing program package MCBISDD/GEANT can be used as *a* black box only knowing the data and control cards for MCBISDD and GEANT as well as the elementary prirciples of GEANT. In order to introduce some new physics and/or histograms it is required already some knowledge of MCBISDD and the corresponding elements of HBOOK. The creation of new data cards is possible only knowing the principles of FFREAD.

The advances user, who wants to manipulate with the contents of memory banks, has to know the principles of ZBOOK.

A considerable knowledge of GEANT is required to write <sup>a</sup>completely new user package for any other experiment.

#### II. GENERAL STRUCTURE OF MCBISDD

MCBISDD is a GEANT user subprogram package for the event simulation which is used to prepare or to analyze experiments with the spectrometer BIS-2 $/6/$ .

BIS-2 has been set up to search for charmed particles at the 76 Gey/c Serpukhov accelerator.

The package MCBISDD has been written to simulate events for a planned experiment on coherent and diffractive neutron dissociation/7/ with the BIS-2 spectrometer.

Before reading the documentation, the reader is referred to the GEANT documentation/1/ to get a rough understanding of the principle of GEANT.

MCBISDD/GEANT is working on the Dubna CDC-6500 computer. As a convention, all GEANT User subprograms start with the letters "GU", the corresponding GEANT subprograms with the letter "G". No special convention exists for the names of the subprograms which are called from the "GU..."-routines.

The main tasks of all MCBISDD elements are summarized in the following table:

Initial stage

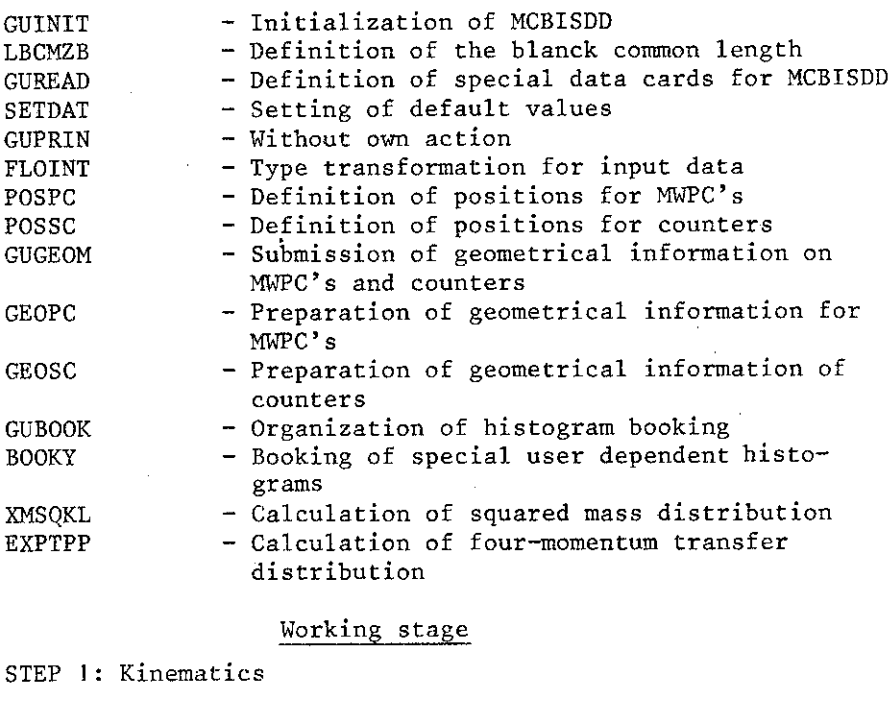

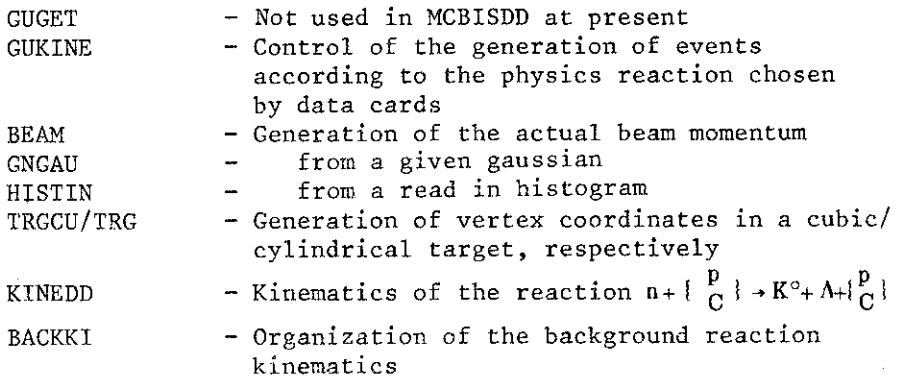

# DALKIN - Three-body decay kinematics  $/9/$

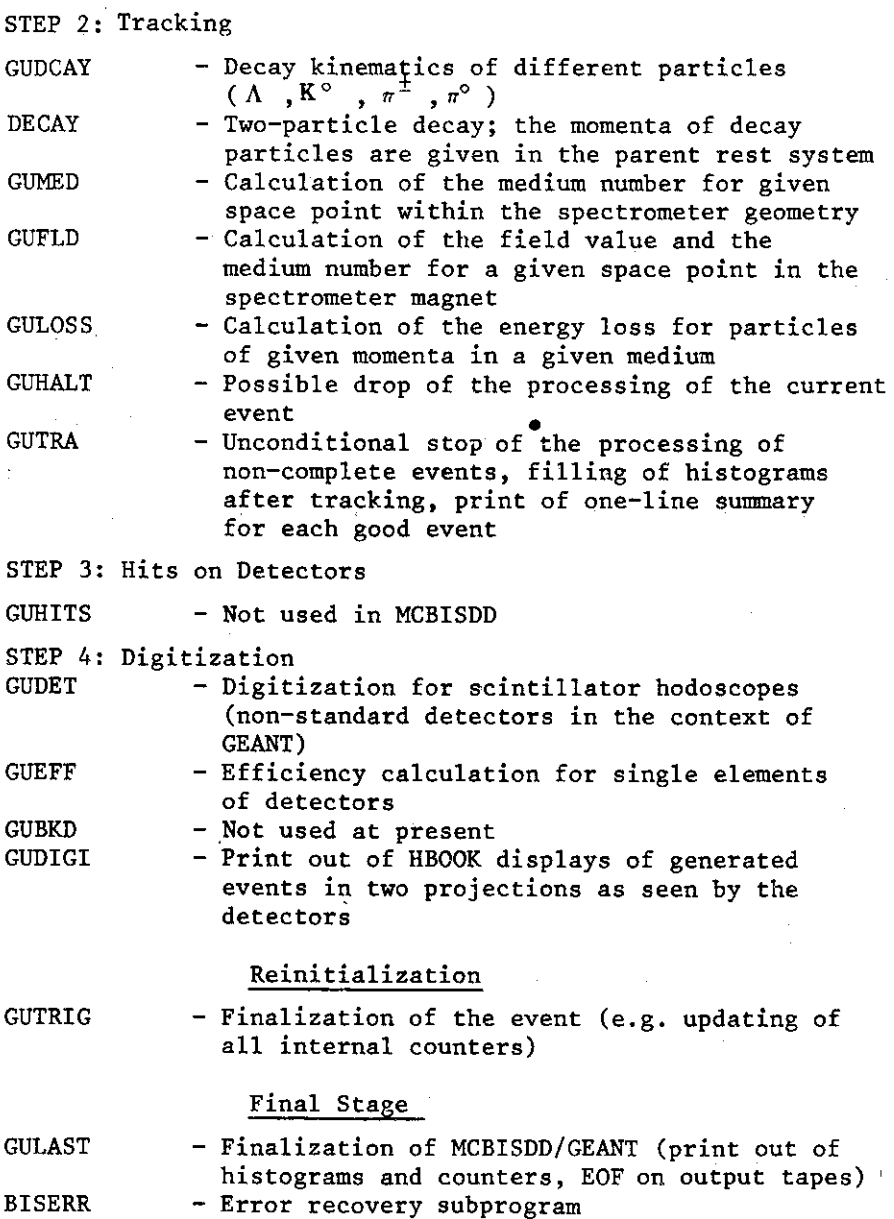

3

#### Peripheral Data Transfer

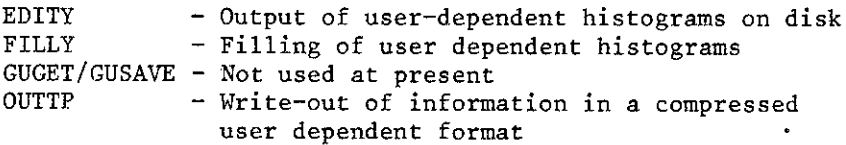

III. CONTROL CARDS FOR MCBISDD/GEANT

III.1. Single Module Loading Version

A typical joblisting, as shown in fig.la, is explained as follows:

- 1. The MCBISDD subprograms to be modified are updated and compiled. The UPDATE input is taken from a special file  $(UBISNG, UPPI, \ldots).$
- 2. The main program of GEANT is compiled together with some GEANT subprograms modified for special tasks of MCBISDD. The UPDATE input is taken from the file BGEANT. Some printout inside GEANT can be activated if the corresponding UPDATE input is added to the file BGEANT.

```
HENH1, T200, P20.
                     NOHAK, HAN'IA (LHF)
    ACCOUNT, PLVEN.
    COMMENT.
                *******************
    GOMMENT.
                * MCBISOD/GEANT *
    CONNENT.
                *******************
    COMMENT.
    COMMENT.
    REDUCE.
    ATTACH, 0.0PL, NOWAKMCBISZSOURCE62807, ID=LVEBIS, MP=1.
    ATTACH, USIGNA, NOWAKUSIGMA62807, ID=LVEBIS, MP=1.
    UPDATE . I=USIGMA.L=1.
    FIN.I=COMPILE,L=9.
    RETURN, USIGNA, OL JPL, COMPILE,
    COMMENT.--
    ATTACH. 0LDPL.NOMAKGEANTSOURCESE807, TD=LVESIS.MR=14
    ATTACH, BSEANT, NOWAKBGEANTNEW62807, IN=LVE3IS, NP=1.
    UPDATE, Q. I=BGEANT, L=0.
    FTN,I=COMPILE,L=0.
    RETURN, BSEANT, OL JPL, COMPILE.
    COMMENT.-----------
    ATTACH, GEANT, NOWAKNONOVGEANTLIBE2807, ID=LVEBIS, MR=1.
    ATTACH, 3ISLIB, NOWAKBISLI362807, ID=LVE8IS, MR=1, PW=8IS.
    LIBRARY, SEANT, BISLIB.
    ATTACH.TAPES.NOWAKDS0IS0062807.ID=LVEBIS, 4R=1.
    ATTACH, BISDD, NOWAKMCBISD1BING2807, ID=LVEBIS, MR=1.
    LOAD, LGD, 2150D.
    EXECUTE.
    EXIT.
    \chi_{\overline{151}}READ 5 LOGICAL UNIT FOR DATA CARDS
                                              Fig.la. Typical joblisting
    STOP
                                              for a MCBISDD single module
6|M_{\rm{B_2}}|loading job.
```
11.59.55.ATTACH.OLDPL.NOWAKMCBISZSOURCE62807.ID=L 11.59.55.VEBIS.MR=1.  $11.59.56.$ PF CYCLE NO. = 001 11.59.59.ATTACH.UKLC.NOWAKUKLC62807.ID=LVEBIS.MR= 11.59.59.1. 12.00.01.PF CYCLE NO. = 001 12.02.4A.UPDATE,I=UKLC,L=0. 12.05.57.LOCKIN. 12.06.04.UNLOCK.EXP. 12.06.29. UPDATE COMPLETE. 12.06.29.FTN.I=COMPILE.L=0.  $12.08.38.$ 3.EHE CP SECONDS COMPILATION TIME 12.08.39.RETURN.UKLC, OLDPL, COMPILE.  $12.08.41.MAP, OFF.$  $12.08.41.$  ------12.08.41.ATTACH, OLDPL, NOWAKGEANTSOURCE62807, ID=LV 12.08.41.ERIS.MR=1.  $17.08.47.$ PF CYCLE NO. = 001 12.08.42.ATTACH,BGEANT,NOWAKBGEANTNEW62807.ID=LVE 12.08.42.BIS, MR=1. 12.08.44.PF CYCLE NO. = 001 12.08.46.UPDATE, G, I=6GEANT, L=0. 12.08.52. UPDATE COMPLETE. 12.08.53.FTN, I=COMPILE, L=0.  $12.09.41.$ 4.124 CP SECONDS COMPILATION TIME 12.09.41.RETURN.RGEANT,OLDPL+COMPILE.  $12.09.43.$ ----------12.09.45.ATTACH,GEANT,NOWAKNONOVGEANTLIB62807.ID= 12.09.45.LVEBIS.MR=1. 12.09.46.PF CYCLE NO. = 001 12.09.49.ATTACH.BISLIB.NOWAKBISLIB62807.ID=LVEBIS 12.09.49..MR=1.PW\*\*---\*. 12.09.52.PF CYCLE NO. = 001 12.09.52.LIBRARY, GEANT, BISLIB. 12.09.53.ATTACH.TAPE5.NOWAK02BISDD62807.ID=LVEBIS 12.09.53., MR=1.CY=1. 12.09.55.ATTACH, BISDD, NOWAKMCBISDDBIN62807.ID=LVE 12.09.55.BIS.MR=1. 12.09.57.PF CYCLE NO. = 001 12.09.58.LOAD.LGO.BISDD. 12.10.02.EXECUTE.  $13.31.57.$ **STOP**  $13.31.57.$ 3600.925 CP SECONDS EXECUTION TIME

Fig.1b. Typical dayfile of such a job.

ATTACH, OLDPL, NOWAKMCPIS2SOURCE64807, ID=LVERIS, MR=1. ATTACH+UBISNG+NOWAKURISNG62807+ID=LVEEIS+MR=1. UPDATE.I=UBISNG.L=0.  $FTN$ . I=COMPILE.L=0. **RETHRN+OLDPL+UPTSNG+COMPILE+** СОММЕНТ. ATTACH, OLDPL, NOWAKGEANTSOURCE62007, ID=LVEHIS, MR=1. ATTACH.MGFANT.VOWAKMGEANTNE.62807,JD=LVFHIS,MR=1.  $UPDATE$  ,  $I=MEANTI$  ,  $I=0$ .  $FTN$ ,  $I = COMPILE$ ,  $I = 0$ . PETURN, OLDPL, MGEANT, COMPILE.  $COMWENT.$   $---------------------$ ATTACH, GFANT, NOWAKNONOVGEANTLIB62807, ID=LVEBIS, MR=1. ATTACH+AISDD+NOWAKMCFISDDRIN62607+ID=LVEB15+MR=1. LIREDT, L=DUMMY. RETURN, GEANT, RISDD+LGO+DUMMY. ATTACH+BISLIP.NOWANBISLIF62607\*ID=LVE6IS+MR=1.Pw=AIS. LIPPARY.JOBLIB.RISLIF. ATTACH.OVERLGO.NOWAKNEWGEANTOVERLGO62807.ID=LVEBIS,MR=1. COMMENT. LDSFT.MAP=X/DHMMY. LOAD+OVERLGO. Nose.  $VSN + TAPE3 = 91442$ . REQUEST. TAPE3.NT.E.SV.RING. REWIND, TAPE3. ATTACH+TAPE5+NOWAKD10HISDD62807+ID=LVEB1S+MR=1+CY=1. )ATTACH, TAPE6, NOWAKPLOTSKLP62A07+ID=LVEB1S, MR=1. REDUEST, TAPE7, "OF.  $60<sub>o</sub>$ CATALOG, TAPE7, MOWAKPLOTSKLP62807, ID=LVEBIS, MR=1, RP=999, FXIT. UNLOAD TAPE3. CATALOG.TAPE7.NOWAKPLOTSKLP62807.ID=LVEFIS.MR=1.RP=999. L THRARY (JOBE BONETZ000) OLDLIB(GEANT) REPLACE (\*, BISOD) REWIND(LGO) REPLACE (\*,LGO) FINISH. ENDRUN. LIST **READ** 5 LOGICAL UNIT FOR DATA CARDS

Fig.2a. Typical joblisting for a MCBISDD overlay job.

- 3. The global library set is built up by two library files (prepared by LIBEDT)
	- 1. GEANT : all GEANT subprograms<br>2. BISLIB : HBOOK, ZBOOK, FFREAD HBOOK, ZBOOK, FFREAD and all other
		- service subprograms (see App.III)
- **4. The input data are read from the data card file TAPES.**
- 5. Loading subsequently the LGO file and the binary file MCBISDDBIN, only those subprograms are taken from MCBISDDBIN **which are not modified in step 1.**

The dayfile of such a job is shown in fig.Ib. For the reac $t$  **tion**  $n+p$   $\rightarrow$  **K**<sup> $o$ + $\Lambda$ + $p$  one gets the following time estimations,</sup> **denoting the mean lime for processing one good event by tproc and the mean time to get this event by tmonitor (having in mind the non-unity efficiency of the spectrometer)** 

 $t_{\text{proc}} = 4.12 \text{ sec.}$  $t_{\text{monitor}} = 1.24$  sec.

# **III.2. Overlay Version**

**Production runs with a lot of histograms filled during the generation and tracking of events need more space than avai**lable on the Dubna CDC-6500 computer. This is the reason why **an overlay version is available. A typical joblisting is given in fig.2a. Two main differences are to be noted. A new library**  JOBLIB is created summarizing the GEANT, BISDD and LGO files with the help of the CDC LIBEDT-procedure. The file OVERLGO contains all three overlays of the MCBISDD/GEANT package in **binary form.** .

**TAPE3 is for the user format output of tracked events.All histograms produced up to now and the last random generat·or**  are stored on TAFE6. At the end of the job the updated histo**grams and the new last random generator can be stored on TAPE7.** 

The dayfile of a typical overlay job is given in fig2b.

# IV. CONFIGURATION OF THE SPECTROMETER BIS-2

**The geometrical set-up of the BIS-2 spectrometer for an experiment on a search for charmed particles is explained in the proposal/a/. The set-up for a neutron diffraction dissociation experiment is nearly the same except an additional recoil proton detector/7/.The positions and dimensions of the target,**  the decay volume and the magnet gap are fixed in SUBROUTINE SETDAT.

```
J\perpiyk - JUdwa Güb - 6500 PUR 454 - St. JU., 78
  MF4 -
21.13.44.15NH195
                  – Fic∪.i
21.13.44.11 2.44.1 2.4.1 2.4.1 2.4.1 2.4.1 2.4.1 2.4.1 2.4.1 2.4.1 2.4.1 2.4.1 2.4.1 2.4.1 2.4.1 2.4.1 2.4.1 2.4.1 2.4.1 2.4.1 2.4.1 2.4.1 2.4.1 2.4.1 2.4.1 2.4.1 2.4.121.13.44.1E1H1, TL.591P20.071. -10.075 K -1.046 (LVE)
21.13.47.**********************************
21 - 13 - 4721.13.47.SICBLOUD/GLANT OVEREAT
             *********************************
21.13.47.21.13.47.21.13.47.KLUUCL.
21.13.47.106.17.721.13.47.477ADH, ULDPL, JUMAKHUULU20JU: CE52007, LU=L
21.13.47. JEDIJ. MK=1.
21.13.43. PF GYCL: 10.1 = 10.121.13.40.11.71.21.13.40. PF UYOLL NU. = UU1
21.27.51.4UPJATE, I=UJijudo, L=U.
22.52.40. UPDATE UUMPLETE.
22.52.49.57iva1=0.1iriyy1=0.23.52.33. LTUKN, ULUPL, JOI, NO, WUIPILL.
23.52.36.ATTACH, ULUI-L, JUWAKOLANT JUU. CE62 JU7, LJ=LV
23.52.36.291S. MA=1.
23.52.37. PF CYCLE 10.1 = UU1
23.52.37.4 11.43 House Chair of NUMAK.162 A.11 (c) H62 \cdot U7 of D=LVE
23.52.37.32.323.52.3 \rightarrow FF CYCLE Nu. = 001
23.53.59.99 UPOATE, 1.50.3ANT, 1.50.623.54.10.10.010K STRULTURE GHANGEJ
23.54.13. UPDATE CUMPLETE.
23.54.14.17de 1907 1918
0.1 - 0.3 - 4.71.545 OF SECONDS CONFILATION ITME
OU = U3 = 47 = RETURN = ULUPL = NOEMIT = UULPILE =
```

```
8
```

```
QO . 03. 40. AT TACH, GEANT, NUWAKNONJJGEANTLI 362067, IL=
Udeu3.48.LVL3IS.iR=1.
 Ud.U3.40.PF CYULE HO. = Oul
 00.03.49.ATTACH, JISUD, HUWAKAJJISOJJINO2.07, IU=LVE
BU.LU3.49.010, TR=1.
00 - 03 - 49 - PF CYCLE 10 - \pi uu1
UU.03.5u.LIUEUT.L=UU.LY.
BO.04.30. USER EULTLED HAS JETECIED
dd.u4.3u.
                   35 ERROR CONDITIONS
00.664.30.IN EXECUTION OF UIRECTIVES
UU vU 44 31 eKC TURA pochii T yB1SU J g LGO pUGGY e
00 - 04 - 32- - - - -\frac{1}{2}OO . O 4. 32. ATTACH, disting NUMAKBLSLID620U7, iU=LVCBis
00.04.32. nR=1.Pa=*---*.
0.04.04.34. PF GYULE 11.0.0 = 0.01r
UU e U 4e 34e L 1 BNARY e JUDLIU e Bruchlue
QU. 64.34. AFT ACH, OVERLGO, HUNAKNENGEMITOV REGO62807
00.04.34.10 = L/E315.48 = 1.OU.U4.34.PF CYCLE NU. = UU1
UU.U4.35.
             *************************************
00.04.35. =QU.O4.35.LOSET, HAP=AZOUMIY.
UO.U4.37.LUAD, OVERLOU.
00.04.37.1060.00.06.10. VSN, JAPC 3=91442.
00 - 06 - 13 - 2EQUEST, TAPE3, NT, E, JV, KING-
00.06.14. CHT USU ASSIGNED)
00.06.15.KEWINJ.IAPE3.
00.06.17.ATTACH, TAPL5, NUWAKU103.50062007, ID=LVE0I
0.06.17.07 MR=1, UY=1.
00.06.17.ATTACH, TAPE6, HOMAKPLOTSKLF62867, IO=L/EOI
00.466.17.5...R=1.00.06.16.PF CYCLE Nu. = 0u1
OU.D6.19.KEQUEST, LAPEZ, "PF.
00.06.21.00.UN.06.26. IT50 VOLUME SERIAL NUMBER 1S
                                           19144205.25.55.
05.25.57.1150
                BLUCKS WRITTEN -003841
05.25.59.
               ENU GMAIN
05.25.53.360000046 OP SECURIUS EXECUTION TIME
```
Fig.2b. Typical dayfile of such a job.

```
9
```
The geometrical information on all MWPC's and counters is submitted by SR POSPC/POSSC,

All these values can be modified by changing the corresponding statements.

# V. CHOICE OF THE REACTION

Events of different reactions can be simulated using the existing MCBISDD package. A main choice is made already on the UPDATE level using different correction sets/10/

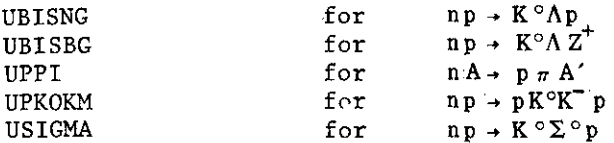

To study the diffraction dissociation of neutrons into  $K^{\circ}\Lambda$ , four different reactions are available by the data card REACTION I (  $I = 1, 4$ ).

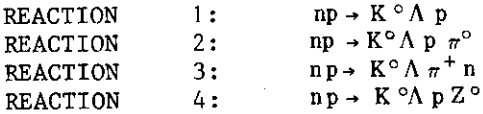

## VI. DESCRIPTION OF DATA CARDS

All MCBISDD data cards are read from unit TAPES together with all data cards from GEANT.

All of them are optinal; the corresponding default values, as defined in SR SETDAT, are listed in the following table as well.

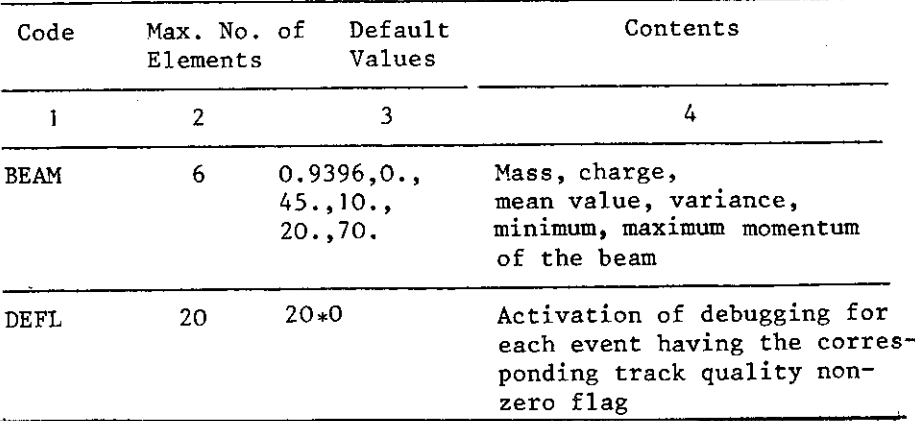

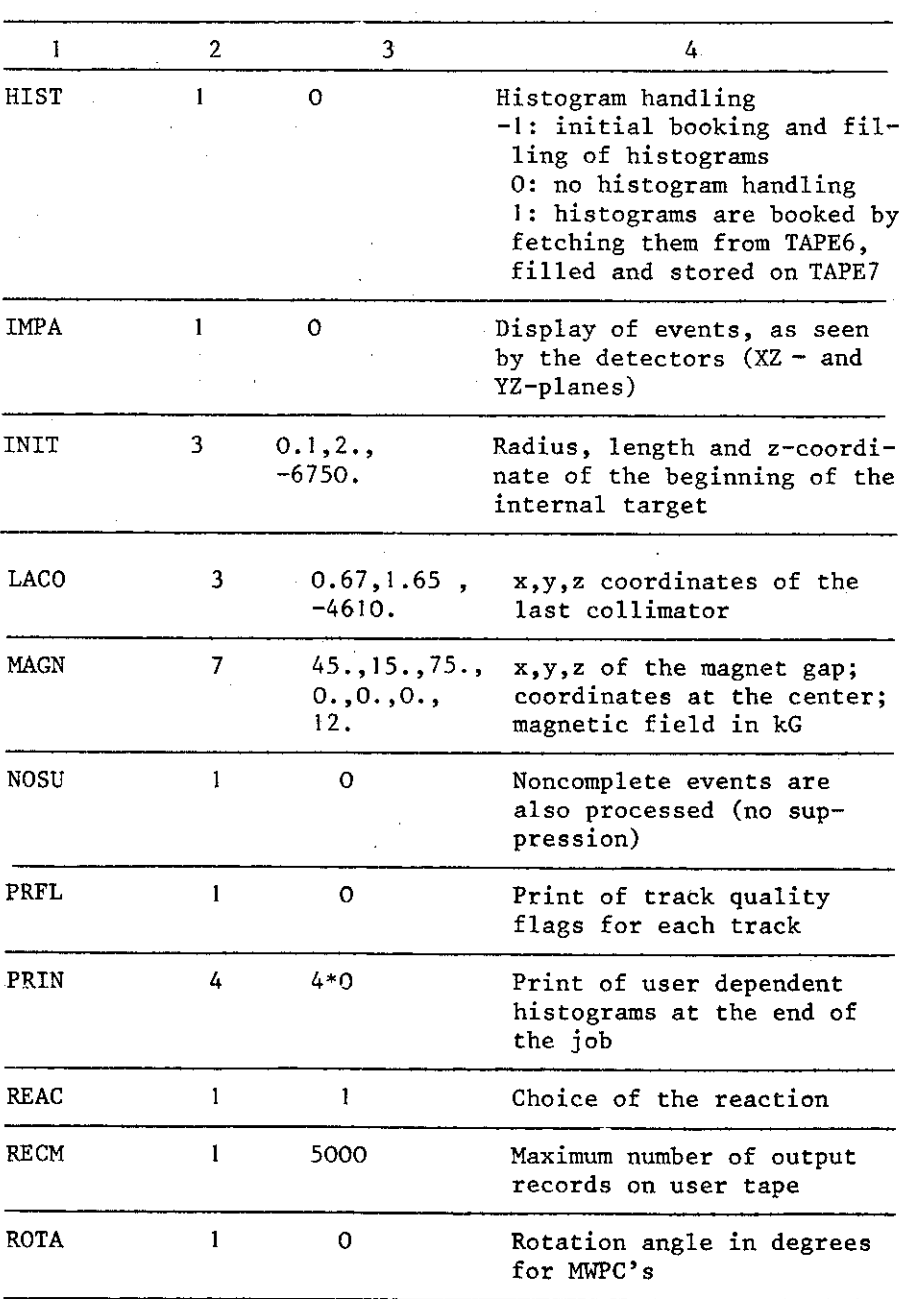

 $\cdot$ 

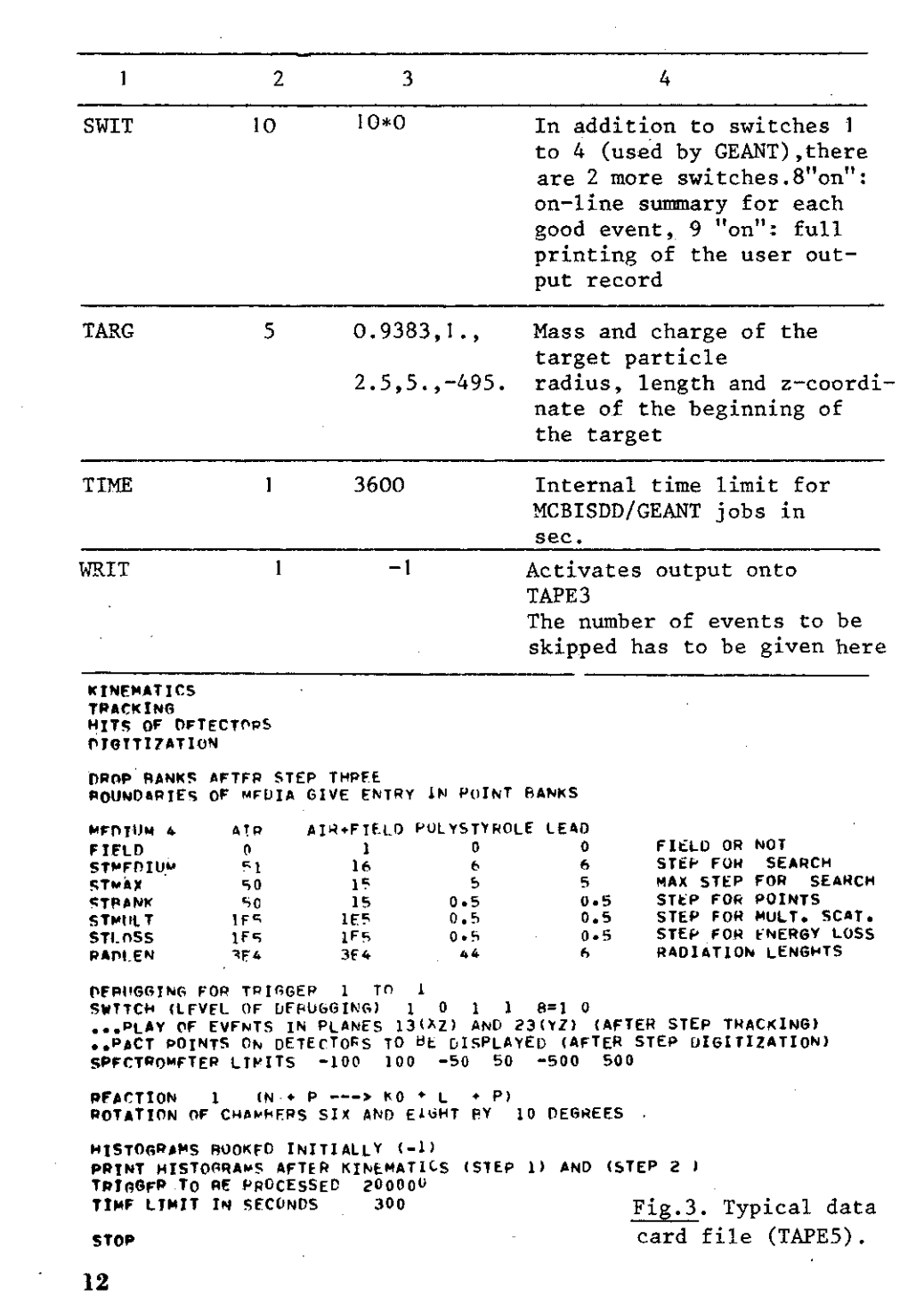

 $\bar{\beta}$ 

 $\epsilon$ 

 $\sim$ 

<sup>A</sup>typical data card file is shown in fig.3. Some comments are given now to illustrate the choice of data cards and corresponding values.

I. The GEANT data card BOUND is used to get points on all medium borders.

2. Step length for point storage into banks (GEANT data card STBANK):

In medium 1 (air without field, i.e., before and after the magnet) the value is

STBANK  $(1) = 50$  cm

to save computer time and memory space.

In medium 2 (air with field, i.e., inside the magnet) <sup>a</sup>compromise has to be found between time and space requirements, on one hand, and the wanted final accuracy in x and·y at the end of the spectrometer, on the other hand. This accuracy is determined by the number of points for the curved track in the magnet. It decreases with decreasing track momentum. Holding the accuracy for low-momentum tracks within the limits of half a wire spacing of the MWPC's (1 mm), the maximum step length inside the magnet is obtained to be

 $STBANK (2) = 15 cm$ 

In medium 3 (target) the step length of point storage is chosen according to that for the calculation of multiple scattering and energy loss

 $STBANK (3) = 0.5 cm.$ 

3. Step length for medium search (GEANT data card STMED) and its limitation (GEANT data card STMAX):

According to the tracking algorithm (SR GTRA and SR GNWMED), the step length for medium search and its corresponding limits should be chosen in the following manner:

 $SIMED(I) = STBANK (I)$ STMAX  $(I)$  = STBANK  $(I)$ 

to avoid wasting computer time.

4. Adjustment of an important test in SR GTRA to eliminate event losses:

Due to the decay characteristics of  $K^{\circ}$  and  $\Lambda$ , their corresponding track length (SDECAY) between the end of the target and their decay point is in general much smaller than STBANK(I), the step length for point storage into banks for air. This means that SDECAY will be often the length of the first and only tracking step after the target. Nevertheless, the entrance

point in the decay volume must be stored in the point banks, otherwise all events with

 $SDECAY < STBANK(1)$ 

would be lost.

Therefore the responsible test for point storage in GTRA must be ajusted to the distance between the target and the decay volume:

 $FACTOR * STBANK(1) = ZDEC1 - ZTARG2$ 

Working with the above explained value of STBANK(I) and a distance of 10 em between the target and the beginning of the

- decay volume
	- $FACTOR = 0.2$

must be used to get the wanted point for all tracks entering the decay volume.

# VII. SHORT WRITE-UP'S OF MCBISDD SUBPROGRAMS

- I. Initial Stage
- I .I. GUINIT

GUINIT is an organization subprogram, which is required for the MCBISDD/GEANT overlay version, only. It forces user common blocks and dummy subprograms into the.root of the program. Structure: Subroutine subprogram

Called by: GEANT

Externals: LBCMZB VZERO RECOVR

Parameters: none

Comments: All user common blocks have to be included in SR. GUINIT. In addition to the above listed externals, some dummy GEANT and HBOOK subprograms are called to reduce the overall field length.

I . I . I . LBCMZB

LBCMZB gives the length of the blank common block. Structure: Function subprogram Called by: GUINIT Externals: none Parameters: one (dummy) Comments: The CERN library version (Z 028), which gives the actually used length of the blank common block, is used in the single-module loading version. If

MCBISDD/GEANT works in the overlay version, LBCMZB has to be provided by the user, e.g., FUNCTION LBCMZB(I) COMMON// B (14000)  $LBCMZB = 13900$ RETURN END

# 1.1.2. BISERR

BISERR organizes the error recovery. Different versions are used for single-module and overlay loading, respectively.

Structure Subroutine subprogram Called by RECOVR (as EXTERNAL) Externals GLAST for single-module loading OVERLAY (2HG0,3,0) for overlay loading

## I. 2. GUREAD

GUREAD prepares arrays for reading user data cards in the framework of FFREAD. Structure Subroutine subprogram Called by GREAD Externals LOCF **SETDAT** Parameters: NKEY = number of user keywords KEY array containing the user keywords LAD IL Comments : see the description of  $\texttt{FFREAD}/5/$ . I . 2. I . SETDAT array containing addressed of all common block cells, the contents of which are changed by the corresponding data cards = maximum number of elements to be changed by the corresponding keyword. SETDAT defines default values of all constants and calculates often used values. Structure Subroutine subprogram Called by : GUREAD Externals : VZERO Parameters: none Comments : The default values and special constants are specific for each reaction and set up. Therefore theyare to be checked by the user carefully.

# 1.3. GUPRIN At present GUPRIN is an organization subprogram only. Structure : Subroutine subprogram Called by : GPRIN Externals : FLOINT POSPC  $\mathcal{L}$ POSSC Parameters: none Comments : none 1.3.1. FLOINT FLOINT performs all necessary type transformations for input data according to FFREAD requirements. Structure : Subroutine subprogram Called by : GUPRIN Externals FLOARG INTARG Parameters: none Comments : FLOARG and INTARG are explained in  $\frac{55}{5}$ . 1.3.2. POSPC In POSPC all geometrical values are defined for MWPC'S in the forward part of the spectrometer. Structure : Subroutine subprogram Called by : GUPRIN Externals : none Parameters: none Comments : none 1.3.3. POSSC In POSSC all geometrical values are defined for scintillator hodoscopes. Structure Subroutine subprogram Called by : GUPRIN Externals : none Parameters: none Comments : none 1.4. GUGEOM GUGEOM organizes the filling of banks with geometrical information for all types of detectors.

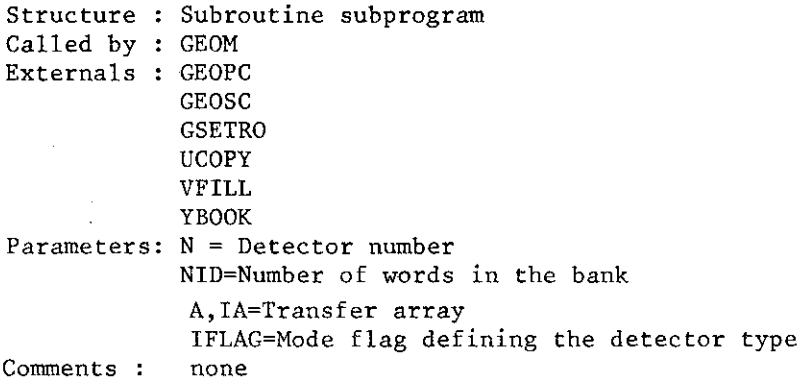

I . 4. I . GEOPC

GEOPC fills an array with geometrical information on a certain type of MWPC. Structure : Subroutine subprogram Called by : GUGEOM<br>Externals : VFILL  $Externals:$ VZERO Parameters: The same as in GUGEOM<br>Comments : The filling is performents The filling is performed according to the GEANT format requirements for the type 1 detectors (MWPC)

I . 4. 2. GEOSC

GEOSC fills an array with geometrical information on a certain type of scintillator hodoscope.<br>Structure : Subroutine subproy Subroutine subprogram<br>GUGEOM  $Called by :$ Externals : VZERO<br>Parameters : The sa The same as in GUGEOM Comments : The filling is performed in a special MCBISDD format (see the listing of SR GEOSC).

1.5. GUBOOK

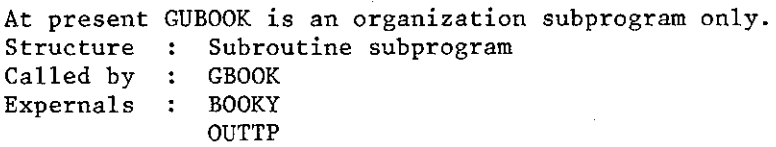

Parameters none Cormnents none

#### I. 5 • I. BOOKY

BOOKY performs the user dependent booking of histograms. The actual coding depends on the special problems to be studied. Structure : Subroutine subprogram<br>Called by : GUBOOK  $Called by :$ Externals : EXTPP XMSQKL HBFUN1 HBOOK1 HBOOK2 HBPRO HTITLE HFETCH HEXIST HNOENT HUNPAK Parameters: none Comments : The booked histograms for a study of neutron diffraction dissociation into  $K^{\circ}A$  are: - Momentum of  $K^{\circ}$ ,  $\Lambda$ , and the  $K^{\circ}$  system, respectively - Transverse momentum versus longitudinal one for  $K^{\circ}$ ,  $\Lambda$ , and the  $K^{\circ} \Lambda$  system, respectively - y versus x coordinate of the primary vertex - z coordinate of the primary vertex - y versus x for the decay vertex of  $K^{\circ}$  and  $\Lambda$ - z coordinate for the decay vertex of  $K^{\circ}$  and  $\Lambda$ - Effective mass of the  $K^{\circ}\Lambda$  system - Transverse momentum versus longitudinal one for the recoil particle - Transverse momentum versus longitudinal one for beam particles The work of SR BOOKY is controlled by the parameter IHIST: IHIST < 0 initial booking of histograms IHIST= 0 no booking of histograms IHIST> 0 fetching of histograms from disk (including the last random generator) 1.5.2. EXPTPP, XMSQKL The squared mass of the diffractive system (say, the  $K^{\circ}\Lambda$  system),  $M_{K}^{2} \circ_{A}$  and the four-momentum transfer, t<sub>pp</sub>, are randomly distributed according to the functions

 $\text{EXPTPP}$  -  $\exp(B \cdot t_{pp})$  $XMSQKL - M_K^{-2}$ <sub>X</sub>

The slope B of the  $t_{pn}$  distribution strongly depends on the chosen reaction.

Structure Function subprograms <code>Called by : HBFUN</code>l as <code>EXTERNALS</code> Externals none Parameters: one:  $t_{pp}$  and  $M^2$ , respectively Comments : HBFUNI generates the corresponding distributions by many calls to EXFTPP and XMSQKL, respectively. The variables are obtained by calling HRNDM. For further explanations see/3/.

# 2. Working Stage

2.1. Kinematics

2. l. l. GUKINE

GUKINE is mainly an organization subprogram controlling the generation of reaction kinematics. Structure : Subroutine subprogram Called by GKINE Externals : BEAM SECOND TRGCU VZERO FILLY KINEDD Parameters: none Comments : According to the UPDATE correction set, a special version for the wanted reaction is generated (see chapter V)

#### 2.1.1.1. BEAM, HISTIN, GNGAU

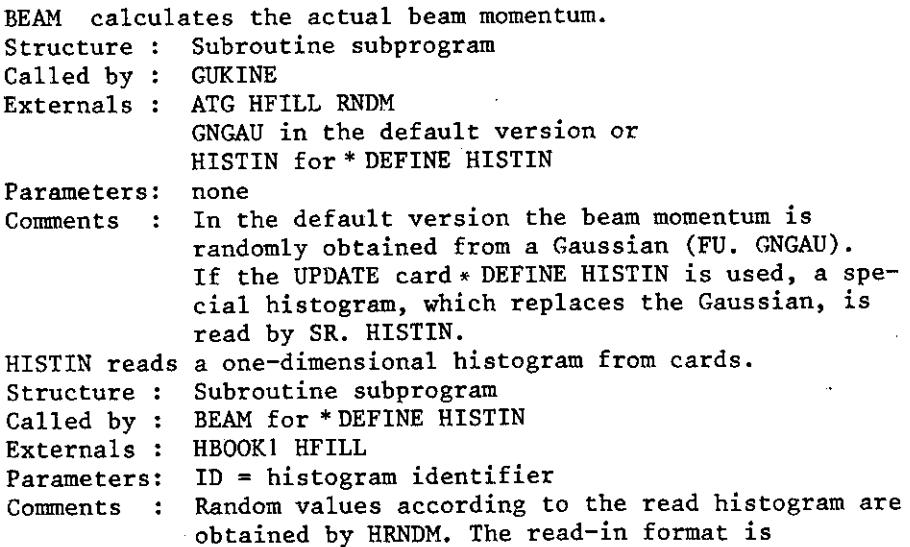

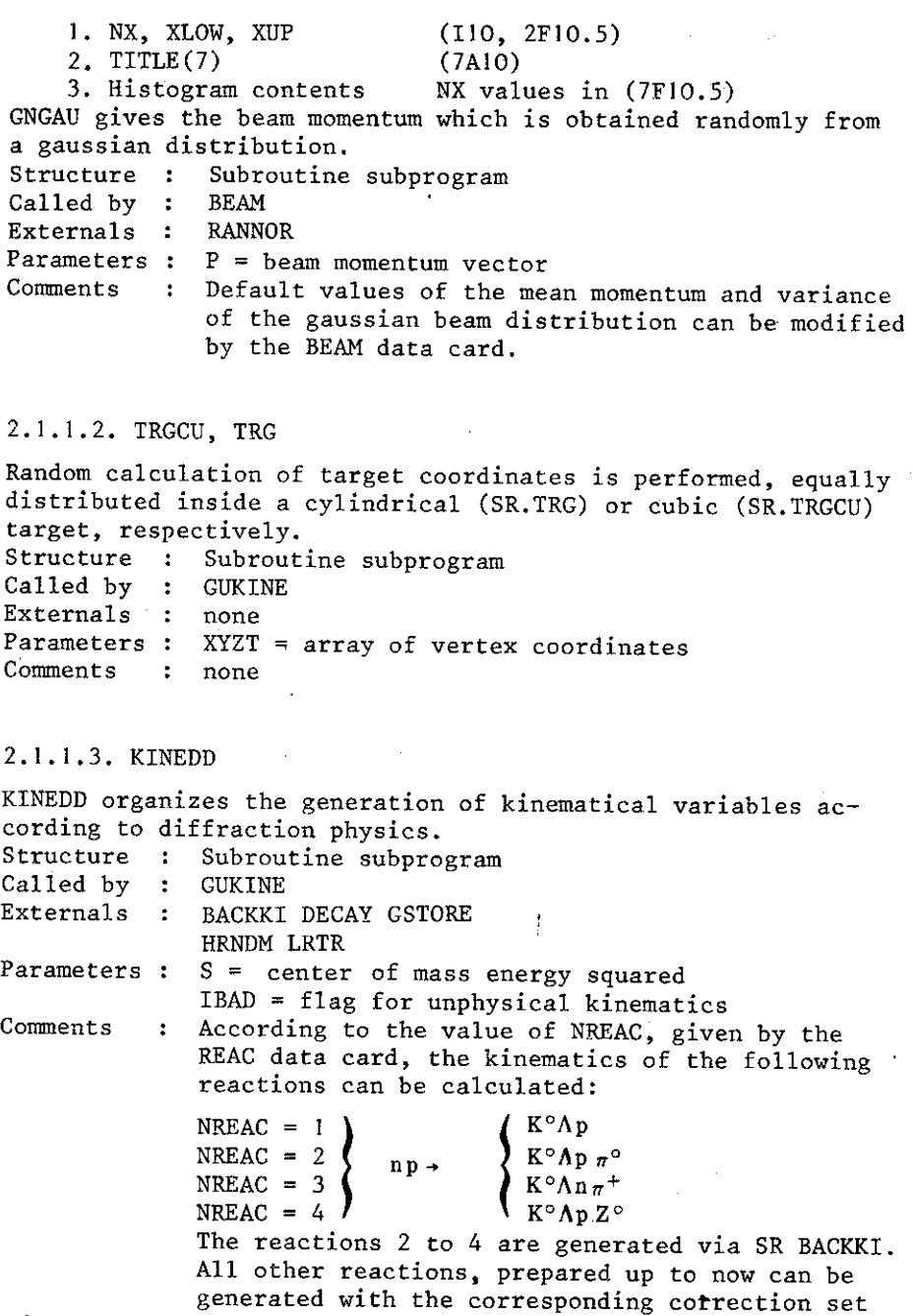

 $from UPDATE and NREAC = 1.$ 

 $\sim 10^{11}$ 

 $\tilde{\phantom{a}}$ 

# 2.1.1.4. BACKKI

The Dalitz decay for

BACKKI calculates the kinematics of background reactions according to the data card REAC. Structure : Subroutine subprogram Called by : KINEDD Externals : CMSLAB DALKIN DECAY GENONE GSTORE HRNDM LRTR Parameters: SB = center of mass energy squared NREAC = reaction number IBAD = flag for unphysical kinematical region Comments : For NREAC = 4 the following "shower" decay of the  $Z^{\circ}$  system is implemented:  $\tilde{Z}^{\circ} \rightarrow 2\pi^{+}2\pi^{-}2\pi^{\circ}$ 2.1.1.5. DALKIN

 $SQ \rightarrow KM(1) + KM(2) + KM(3)$ is calculated assuming a given distribution of mass XM(l) and four-momentum transfer from the beam to this particle/9/. Structure : Subroutine subprogram Called by : BACKKI Externals : HRNDM Parameters: SQ CM-energy XM array of decay particle masses.  $PA =$  $PB =$  $PC =$ ~ generated momenta of decay particles in the c.m.s. EA =  $\sum_{e}$  energies of decay particles in the c.m.s.  $EC = \mathcal{V}$  $XMB$  = mass of beam particle XMT = mass of target particle Comments !BAD= flag for unphysical kinematical region : For a detailed description of the used method see<sup>/9/.</sup>

#### 2.1.1.6. TWOEM, THREM

These subprograms calculate the two- and three-particle effective masses, respectively. Structure : Subroutine subprograms Called by : FILLY Externals none

Paremeters:  $P1(3) =$ <br> $[P2(3)] =$  $\begin{cases} P1(3) = \\ P2(3) = \\ P3(3) = \end{cases}$  particle momenta XMI  $[XM2 = \n xM3] = \n xM3$  $XM =$  effective mass of the system Comments : none 2.1.1.7. LRTR, CMSLAB Both subroutines perform Lorentz transformations. LRTR transforms from the resonance rest system to the laboratory system. Structure : Subroutine subprogram Called by : KINEDD BACKKI GUDCAY Externals : none Parameters:  $DP = momentum of the parent particle in the labo$ ratory system  $DM = mass of the parent particle$ ECM  $DM = \text{mass of the parent particle}$ <br>ECM = energy ) of the decay particle in the<br>PCM = momentum ) parent rest system PLAB momentum of the decay particle in the laboramomentum parent rest system tory system Comments : none CMSLAB performs the transformation from the center-of-mass to the laboratory system. Structure : Subroutine subprogram Called by : BACKKI Externals : none Parameters: SQS = center-of-mass energy Comments none  $ECM =$  $PCM = \text{momentum}\left\{ \text{of particle in the c.m.s.} \right\}$ PLAB = momentum in the laboratory system

2.2. Tracking

2.2.1. GUDCAY

GUDCAY calculates the decay kinematics of  $K^{\circ}, \Lambda$ ,  $\pi^{\pm}$ ,  $\pi^{\circ}$  and other particles depending on the actual experiment. It transmits all necessary information on decay particles to GEANT. Structure : Subroutine subprogram Called by : GTRA Externals : DECAY GSTORE LOCATF LRTR

Parameters: PKITRA = bank of kinematical information according to the conventions of GEANT  $x$ MASS = mass of the decaying particle  $NPART$  = number of tracks as given by GEANT Comments For all particles a check is made, whether the decay is inside the allowed region of the spectrometer. Using the default version of MCBISDD, the following decays are included:  $\Lambda \rightarrow p \pi^-$ ; K<sup>o</sup> $\rightarrow \pi^+ \pi^-$ .  $\pi^{\pm}$ <sup>+</sup> $\mu^{\pm}$  $\nu$ ,  $\pi^{\circ}$ <sup>+</sup> $\gamma$  $\nu$ 2. 2. I. I. DECAY DECAY performs a two-body decay of a particle in its own rest system. Structure Subroutine subprogram Called by GUDCAY KINEDD Externals none Parameters: DM = mass of the decaying particle  $AM = mass$  $AP = momentum$  of the first decay particle<br>AE = energy  $AE = energy$ 

- BM = mass<br>BP = momentum , of the second decay particle
- $BE = energy$
- Comments : The decay is assumed to be isotropical in the rest system of the decaying particle.

2.2.2. GUMED

GUMED calculates the medium number at a given space point. Structure : Subroutine subprogram Called by : GTRA Externals : ATG Parameters:  $X =$  three-dimensional coordinates of the current point from the tracking procedure  $N =$  medium number to be returned Comments : Based on the general structure of the spectrometer, five different regions are defined: i) target region ii) region of the recoil proton iii) cone before magne<sup>t</sup> iv) magnet region v) cone after magnet. The first reason for losing a track is given by a flag in the array IFLOUT (see GUHALT). The processing of an incomplete event is normally dropped.

# 2.2.3. GUFLD

GUFLD is analogous to GUMED but used for tracking inside the magnetic field, only. Structure : Subroutine subprogram Called by : GTRA Externals : none Parameters :  $X = three-dimensional coordinates of the current$ point from the tracking procedure  $F =$  three-dimensional field vector at the current point  $N = medium number to be returned$ Comments : none

# 2.2.4. GULOSS

GULOSS calculates the energy loss of a particle having crossed a medium of certain thickness.

Structure : Subroutine subprogram Called by : GTRA Externals : none Parameters : P Comments NTRA GEANT track number S<br>N momentum of particle  $=$  thickness of the crossed material  $=$  medium number  $ISTOP = flag for stopping this track$ !SEN, PIN not used : The ordering in the array EL has to correspond to the GEANT data card STLOSS.

# 2. 2. 5. GUHALT

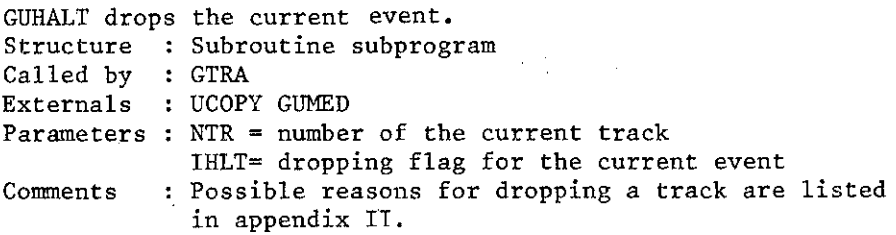

# 2. 2. 6. GUTRA

GUTRA organizes an unconditional stop of processing non-complete events.

Structure : Subroutine subprogram Called by : GTRA Externals FILLY Parameters : NTRACK = total number of tracks in the current event Comments none

2.3. Hits on .Detectors

2.3. I. GUHITS

At present not used in MCBISDD.

2.4. Digitization

2.4.1. GUDET

GUDET performs the digitization for non-standard detectors in the context of GEANT. At present only stripe scintillators are included. Structure : Subroutine subprogram Called by : GDIGI Externals : GUBKD GUEFF UCOPY YBOOK Parameters: ND = current detector number Comments : The digitization is implemented by analogy with the GEANT standard digitization procedure GMWPC.

2.4.2. GUEFF

GUEFF calculates the efficiency of detectors at a given point. Structure : Subroutine subprogram Called by : GMWPC GUDET Externals : none Parameters:  $ID = current detector number$  $X = space point hit in the detector plane$ IFIL element number EFFICA = efficiency from the bank JPOS  $TFLAG = efficiency flag to be returned$ Comments : statistical inefficiencies are taken into account for MWPC's; stripe scintillators are assumed to be of a 100% efficiency.

## 2.4.3. GUBKD

At present no additional background signals are assumed.

2.4.4. GUDIGI

**GUDIGI generates and prints event displays (in both xz and yz projections), as seen by MWPC's. Structure : Subroutine subprogram**  Called by : GDIGI

Externals : HBCDI HFIL2N HPRINT HRESET UBLOW UBUNCH **Parameters: NT = total number of tracks for the current event Connnents none** 

**2.5. Reinitialization** 

2.5.1. GUTRIG

**GUTRIG performs the finalization of an event as well as the counting of events and reasons for dropping them.**  Structure : Subroutine subprogram Called by : GTRIG Externals : OUTTP **Parameters: none Comments none** 

#### **2.6. Peripheral Data Transfer**

2.6.1. GUGET

**Not used in MCBISDD at present** 

2.6.2. GUSAVE

**Used for counting good events only.** 

2.6.3. OUTPP

**OUTPP organizes the user-dependent output of complete events, i.e., with all tracks remaining in the apparatus.**  Structure : Subroutine subprogram Called by : GUBOOK GUTRIG GULAST Externals : OFORMAT YBOOKO ZPRINT VZERO UCOPY Parameters: ISTAGE = 1 - Skip of NEVSKP records on user tape.  $ISTAGE = 2 - Output of full records$  $ISTAGE = 3 - Output of the last (noncomplete) re-$ Note that NEVSKP is given by data card. cord and EOF.

Comments If the number of records on user tape is larger than the maximum one (given by the user in SR SETDAT), OUTTP automatically terminates the generation of events. The job is finished normally.

# 2.6.3. I. OFORMAT

OFORMAT prepares the output vector for SR OUTTP. The format is reaction-dependent. Structure : Subroutine subprogram Called by : OUTTP Externals : UCOPY Parameters: ISTAGE =  $1$  - used in the first stage of SR. OUTTP; I STAGE 2 - used in the second stage of OUTTP <sup>g</sup>ives the number of words per event. prepares the output vector for one event. Comments : none 2.6.4. FILLY FILLY fills histograms after stage ISTEP of GEANT. The wanted steps are given by the data card HIST. Structure : Subroutine subprogram Called by : GUKINE GUTRA Externals : HFILL Parameters: ISTEP = the current working stage in GEANT Comments FILLY has also to be changed when changing BOOKY. 2.6.5. EDITY

EDITY writes plots including the last random generator onto tape or disk unit IHOUT if the data card HIST is present. Structure : Subroutine subprogram Called by : GULAST Externals : HPAK HSTORE HDELET Parameters: none Comments EDITY is reaction-independent. The last random generator is stored in histogram 99.

#### 3. Termination Stage

# 3.1. GULAST

GULAST performs the finalization of the job including end-offile writing on output files, print of histograms and run statistics.

**Structure: Subroutine subprogram**  Called by: GLAST **Externals:** HEXIST HDELET EDITY HINDEX HBLACK HPRINT **Parameters: none Comments none.** 

# APPENDIX I

 $\alpha$ 

EXPLANATION OF COMMON BLOCK VARIABLES

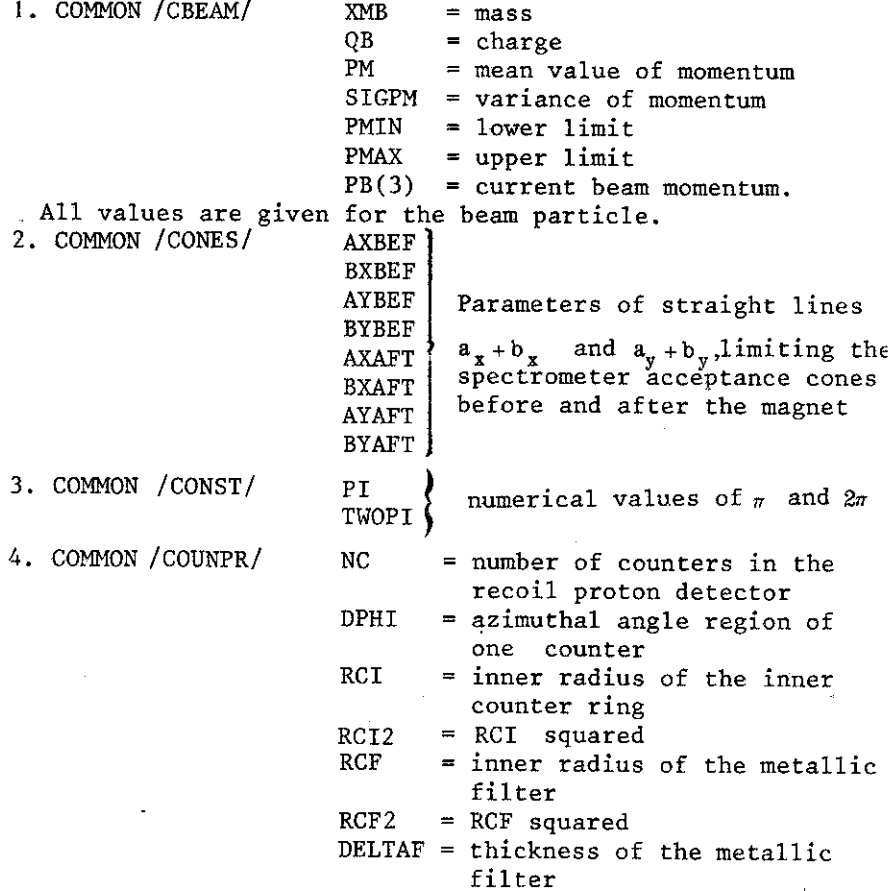

28

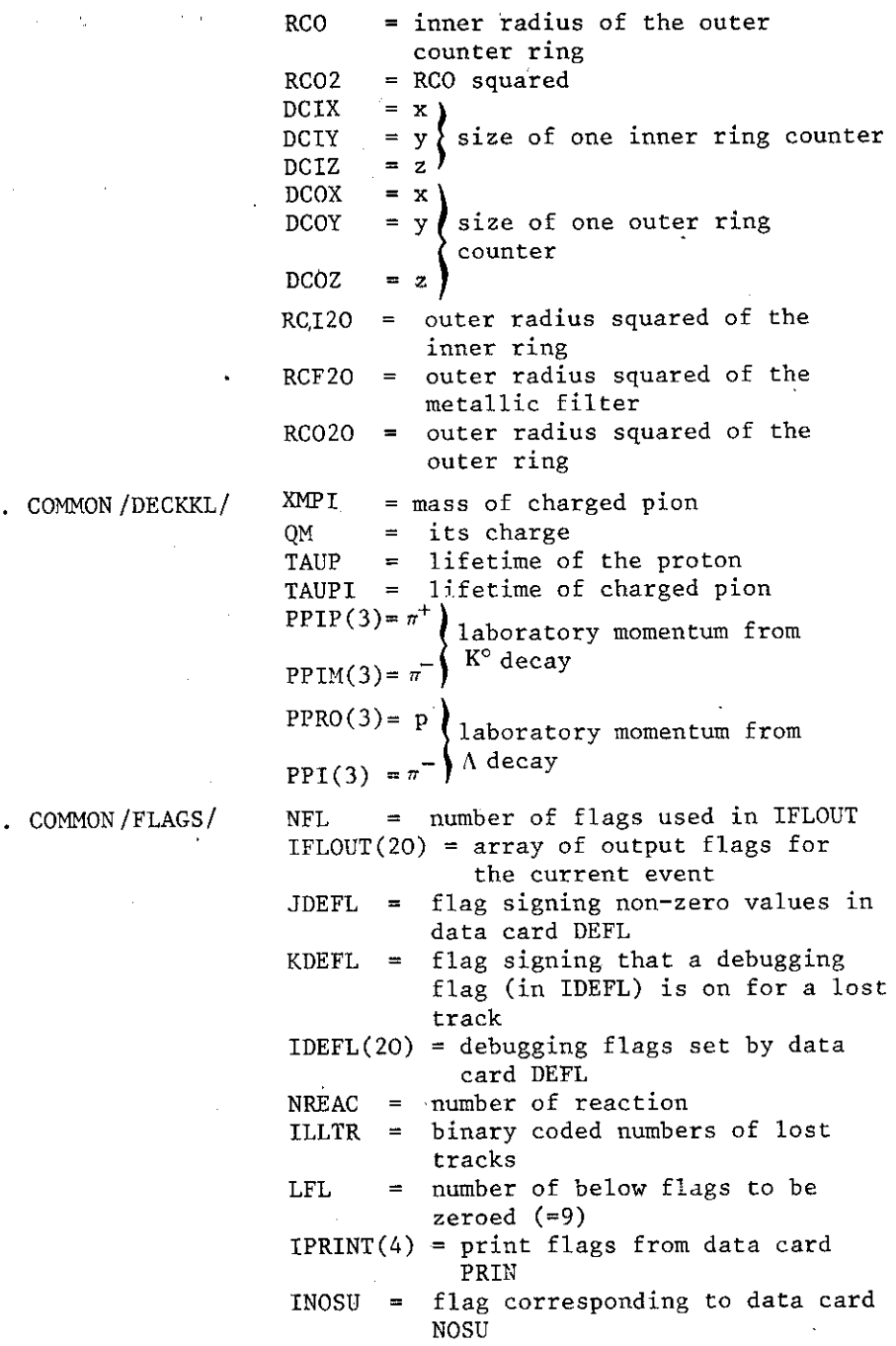

5. COMMON / DECKK

 $\label{eq:2.1} \frac{1}{2} \sum_{i=1}^n \frac{1}{2} \sum_{j=1}^n \frac{1}{2} \sum_{j=1}^n \frac{1}{2} \sum_{j=1}^n \frac{1}{2} \sum_{j=1}^n \frac{1}{2} \sum_{j=1}^n \frac{1}{2} \sum_{j=1}^n \frac{1}{2} \sum_{j=1}^n \frac{1}{2} \sum_{j=1}^n \frac{1}{2} \sum_{j=1}^n \frac{1}{2} \sum_{j=1}^n \frac{1}{2} \sum_{j=1}^n \frac{1}{2} \sum_{j=1}^n \frac{$ 

 $\cdot$ 

 $\sim 10^{11}$  km s  $^{-1}$ 

 $\mathcal{L}^{\text{max}}_{\text{max}}$  and  $\mathcal{L}^{\text{max}}_{\text{max}}$  and  $\mathcal{L}^{\text{max}}_{\text{max}}$ 

6. COMMON/FLAGS/

 $\mathcal{L}^{\text{max}}_{\text{max}}$  and  $\mathcal{L}^{\text{max}}_{\text{max}}$ 

**29** 

 $\cdot$ 

 $\hat{\mathbf{r}}$ 

 $\Box$ 

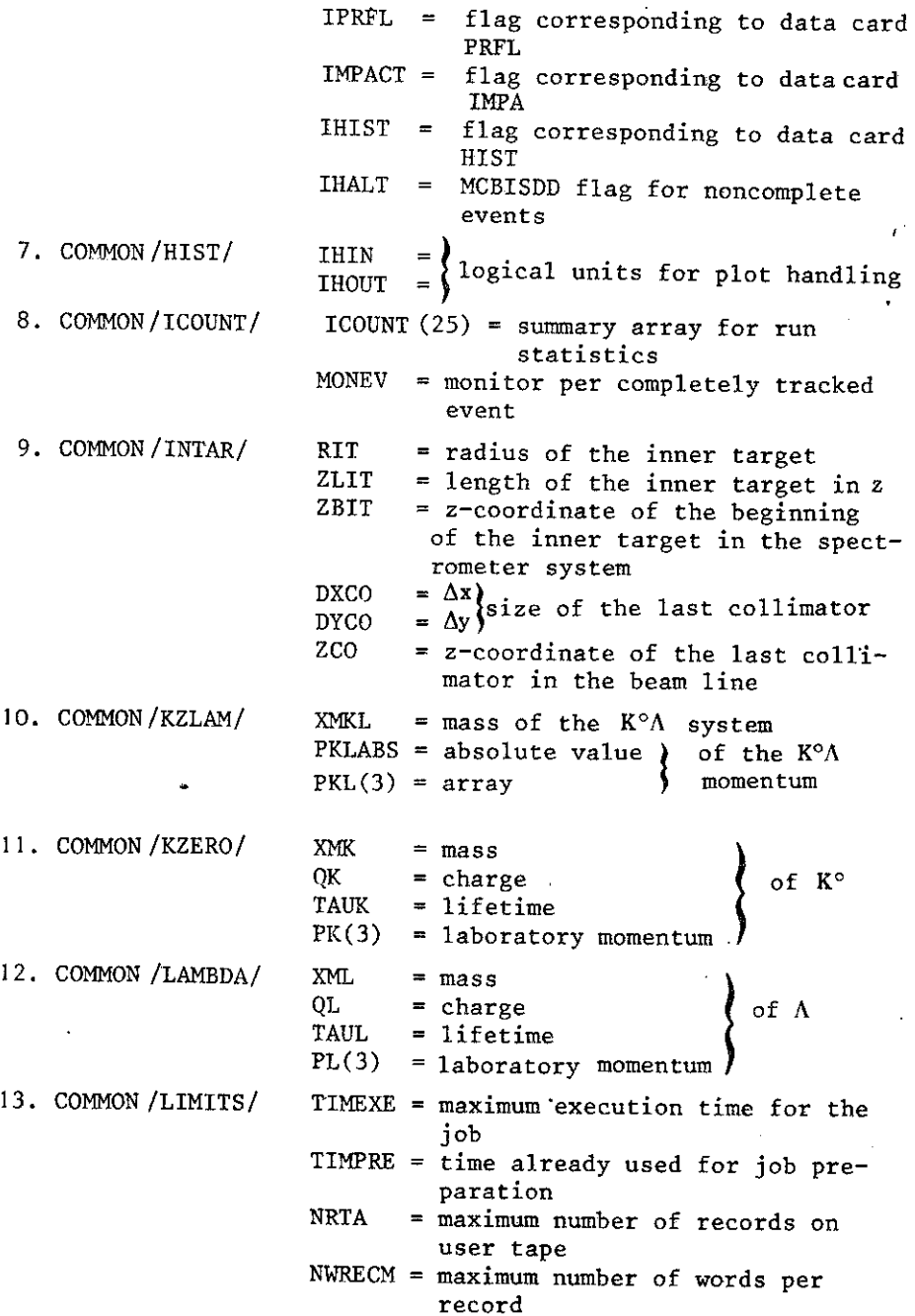

 $\epsilon$ 

l,

 $\hat{\boldsymbol{\beta}}$ 

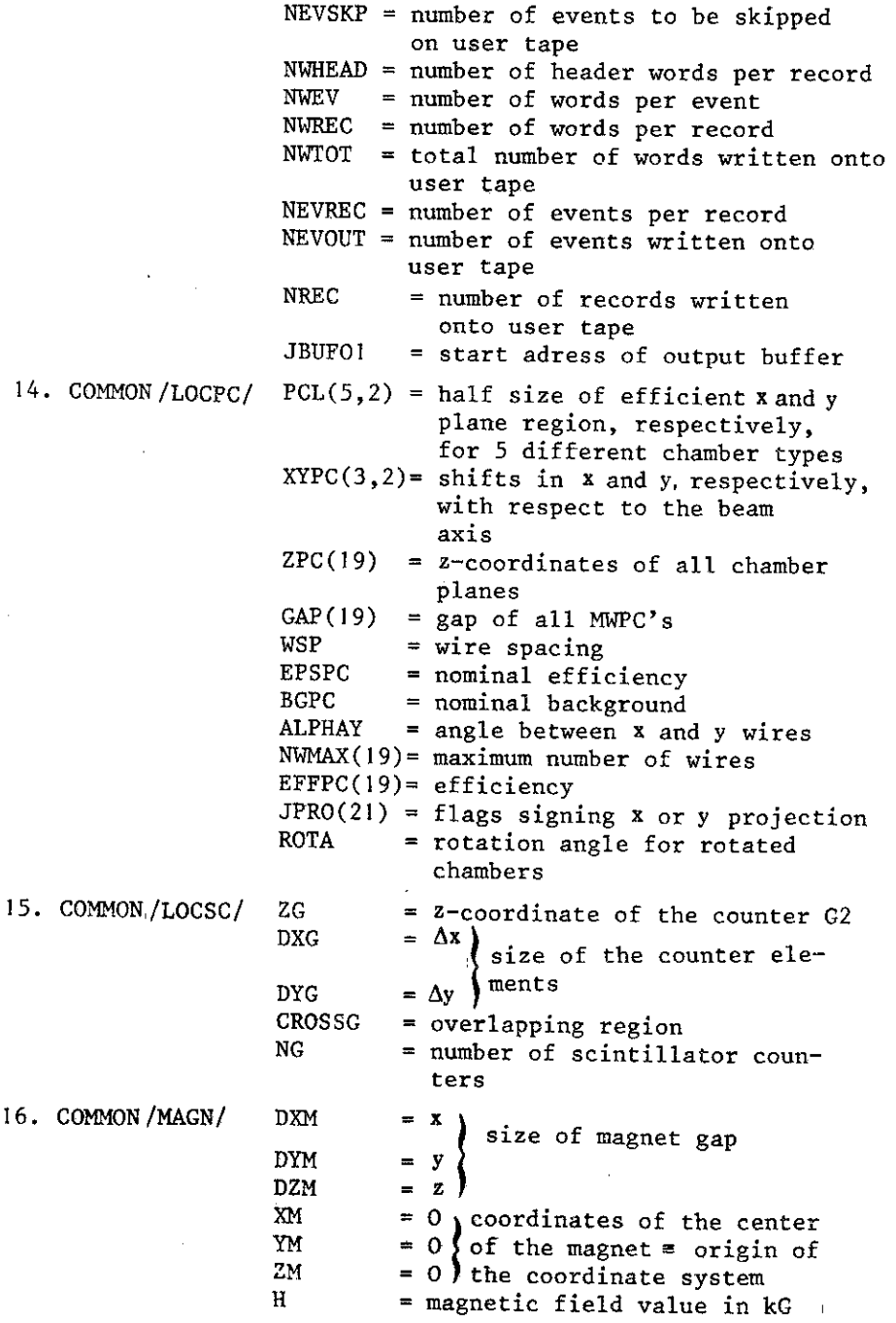

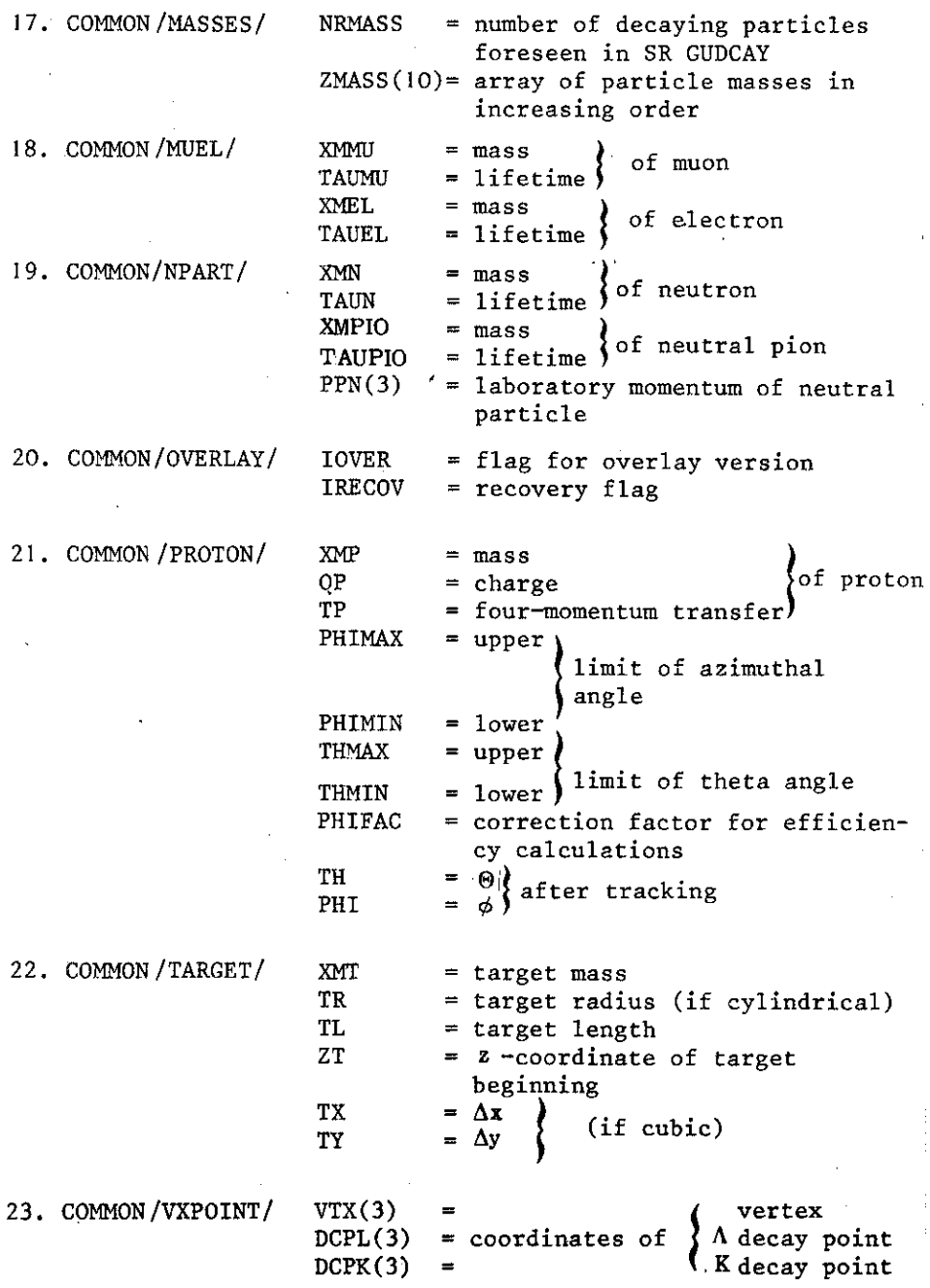

24. COMMON /ZLIM/

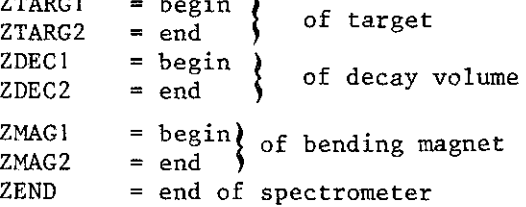

# APPENDIX II

EXPLANATION OF TRACK QUALITY FLAGS FOR POSSIBLE SUPPRESSION OF NONCOMPLETE EVENTS

The processing of the current event is dropped if necessary track appears to be lost due to the following reasons

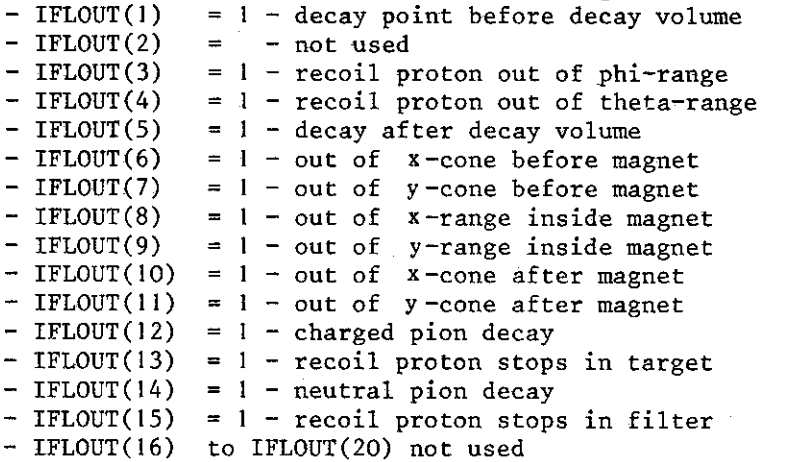

# APPENDIX III

# SUBPROGRAMS FROM OTHER PACKAGES/LIBRARIES

All subprograms starting with the letter G are part of GEANT $'^{1/}$ , those starting with H are part of HBOOK $'^{3/}$ , All starting with Y or Z are part of YBOOK or ZBOOK, respectively/4/.All subprograms taken from the general library BISLIB (mainly the CERN library) are given in the following table:

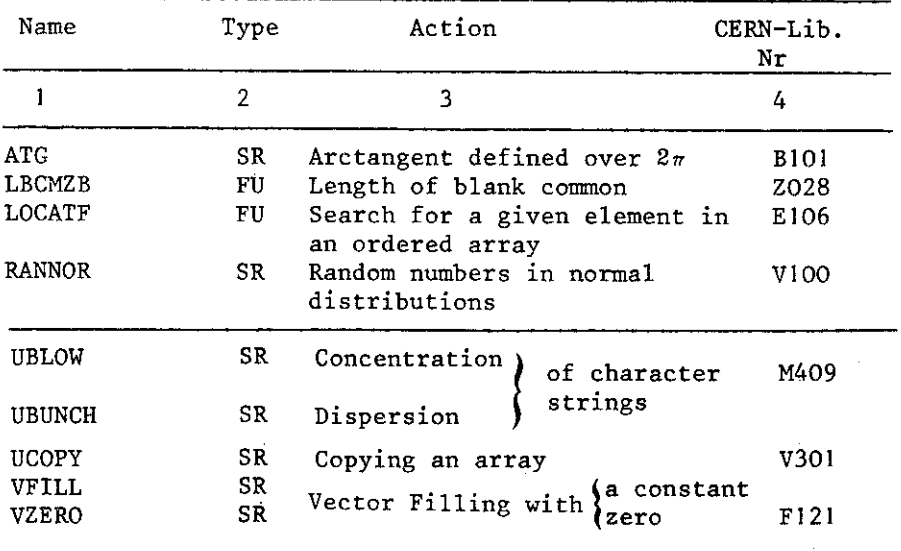

# REFERENCES

- I. GEANT: CERN DD/78/2
- 2. NA4SIMUL: CERN DD/EE/78-1 •
- 3. HBOOK: CERN DD/77/9

R. Brun et al.

- 4. ZBOOK: CERN DD/78/1.
- 5. FFREAD: CERN DD/EE/78-2.
- 6. Collaboration: Berlin-Budapest-Dubna-Moscow-Prague-Sofia-Tbilisi. Search for Charmed Particles, CMI-1481 (in **Russian), Dubna, 1977.**
- **7. Collaboration: Berlin-Budapest-Dubna-Moscow-Prague-Sofia-Tbilisi. "Corerent and Diffractive Dissociation of Neutrons"**  (to be published).

i<br>India<br>I

- 8. NOS/BE1. Reference Manual CDC 60493800-D.
- **9. Kopylov "Fundamentals of Kinematics of Resonances",**  p.363/365, Moscow, 1970.
- 10. UPDATE Reference Manual CDC 60449900.

# CONTENTS

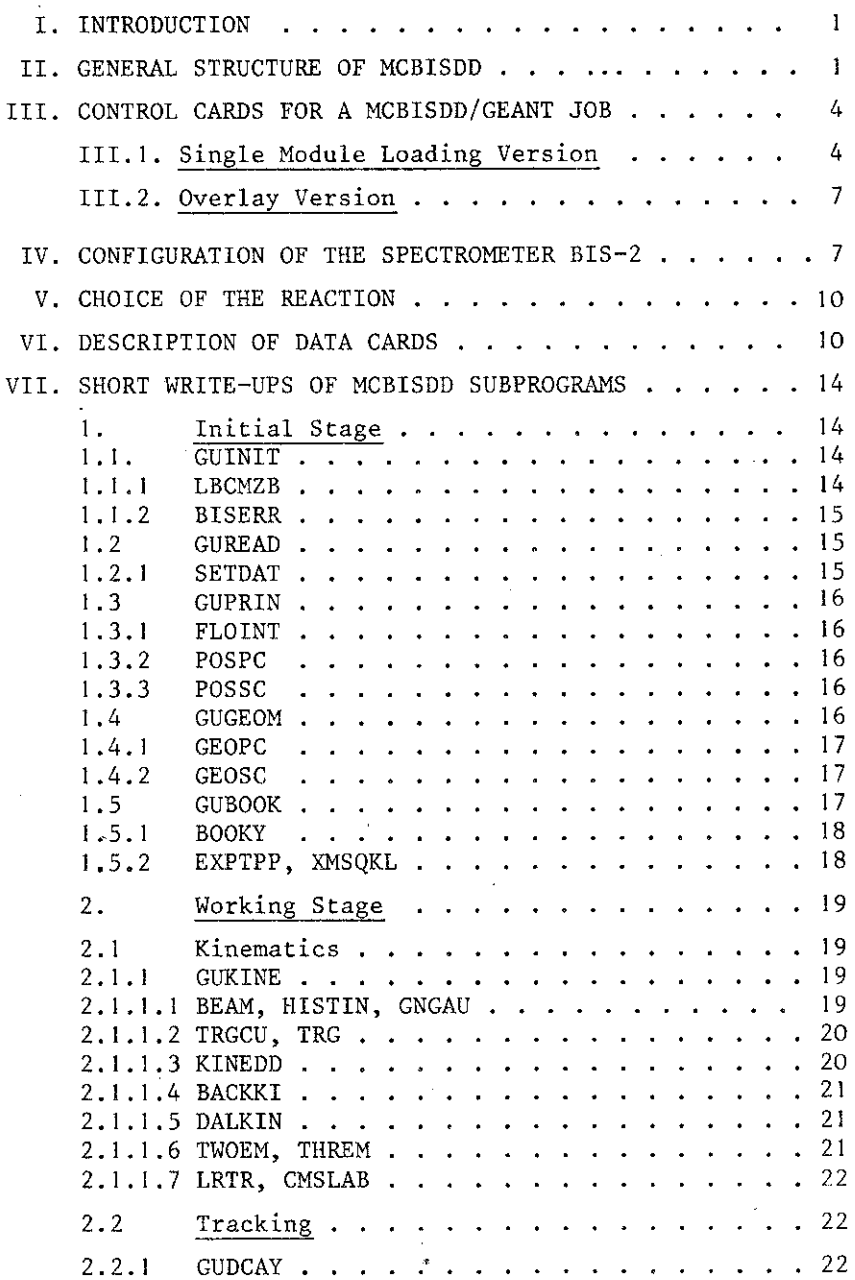

 $\ddot{\phantom{0}}$ 

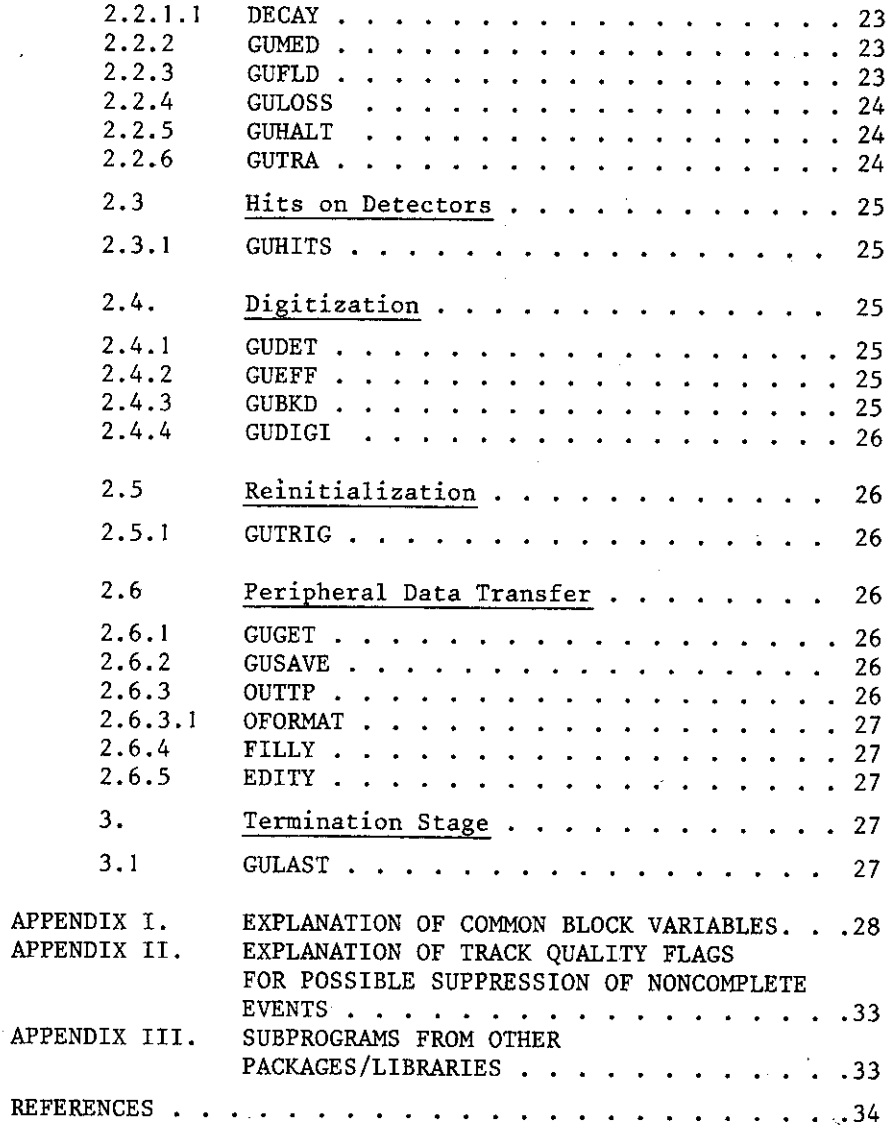

l,

**Received by Publishing Department**  on October 24 1980.

ä,

l,

 $\sim 10^{11}$  km  $^{-1}$ 

 $\overline{a}$ 

 $\bar{\mathbf{z}}$